## **ΦΥΛΛΟ ΠΡΑΞΗΣ**

Βαθμός: …………….

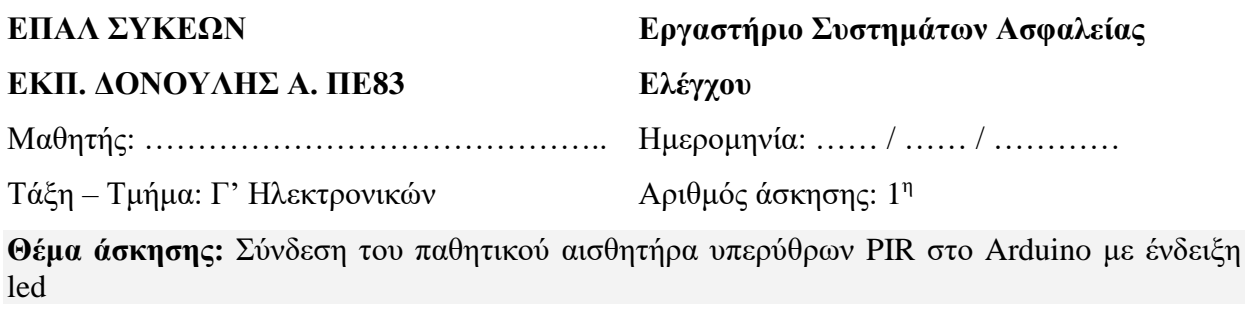

Α. Θεωρητικό μέρος

Η δραστηριότητα αφορά στη σύνδεση ενός αισθητήρα Αισθητήρας Ανίχνευσης Κίνησης PIR - HC-SR501 **με τo Arduino**

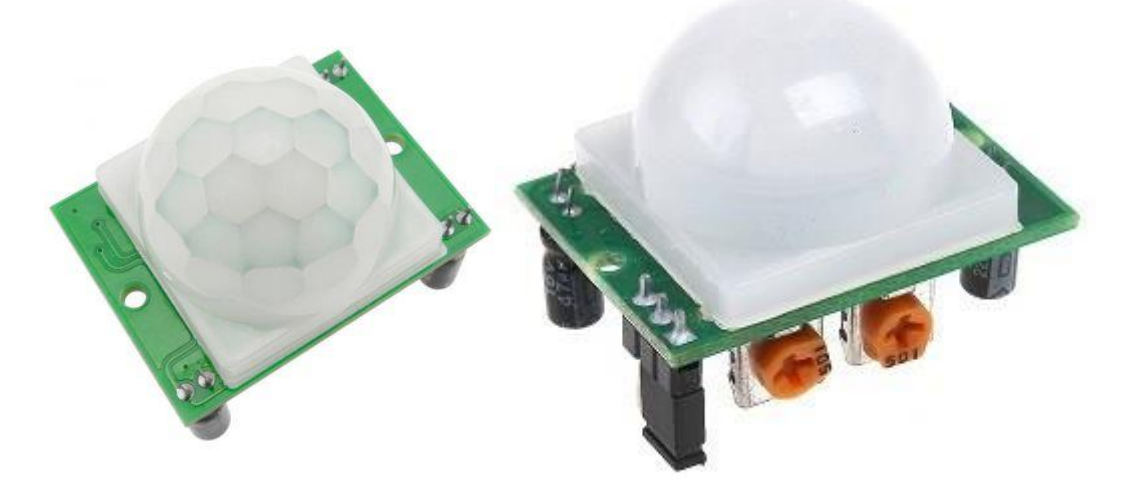

Έχει την δυνατότητα να ανιχνεύσει την κίνηση μέσα σε ένα δώματιο σε εμβέλεια έξι μέτρων. Ο αισθητήρας διαθέτει δύο μεταβλητές αντιστάσεις (trimmer) όπου μπορείτε να ρυθμίσετε την ευαισθησία και τον χρόνο ενεργοποίησης του απο την στιγμή που θα ανιχνεύσει την κίνηση.

- Tάση Εισόδου: 5 12 V DC
- Κατανάλωση: <60uA
- Σήμα Εξόδου: 3.3V TTL
- Απόσταση Ανίχνευσης: 3 6 μέτρα
- Γωνία Ανίχνευσης: <140°
- Χρόνος ενεργοποίησης: 5 200 sec
- Χρόνος καθυστέρησης: 2 4 sec

Β. Απαιτούμενα εργαλεία και υλικά

- [1x PIR Motion Sensor \(HC-SR501\)](https://makeradvisor.com/tools/pir-motion-sensor-hc-sr501/)
- [Arduino UNO](https://makeradvisor.com/tools/compatible-arduino-uno-r3-board/)
- [1x LED](https://makeradvisor.com/tools/3mm-5mm-leds-kit-storage-box/), αντίσταση 220Ω
- [Jumper Καλώδια](https://makeradvisor.com/tools/jumper-wires-kit-120-pieces/)

## Γ. Πορεία Εργασίας

Φτιάχνω το παρακάτω κύκλωμα

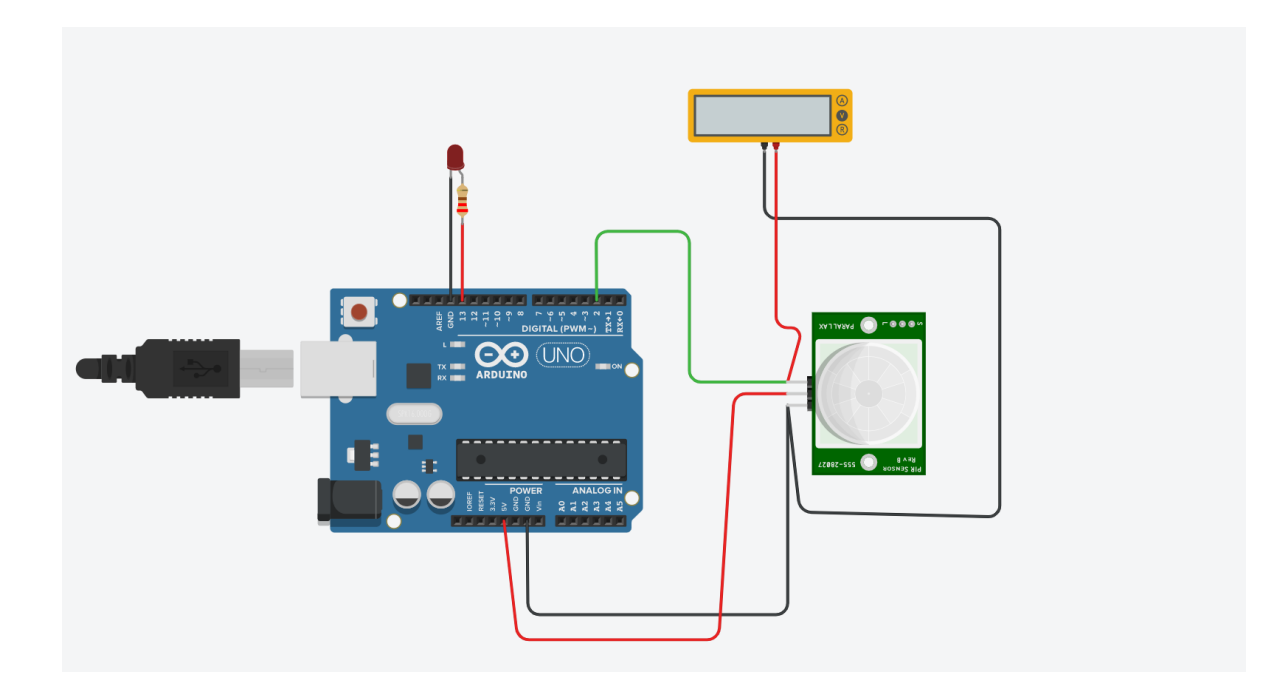

int led  $= 13$ ; // Eπιλέγω το pin 13 για τη σύνδεση του led int sensor  $= 2$ ; // Eπιλέγω το pin 2 για τη σύνδεση του αισθητήρα int state = LOW; // Μεταβλητή – δείκτης int val  $= 0$ ; void setup() { pinMode(led, OUTPUT); // LED σαν output pinMode(sensor, INPUT); // Αισθητήρα σαν input Serial.begin(9600); // Ξεκινάει σειριακή επικοινωνία }

```
void loop(){
  val = digitalRead(sensor); // Διαβάζει την τιμή του αισθητήρα
 if (val == HIGH) {
   digitalWrite(led, HIGH); // LED ON αν ειναι HIGH
  delay(100); \frac{1}{2} delay 100 milliseconds
  if (state == LOW) {
    Serial.println("Motion detected!!!"); 
   state = HIGH; }
  } 
  else {
    digitalWrite(led, LOW); // LED OFF αν είναι LOW
   delay(200); // delay 200 milliseconds
   if (state == HIGH)\{ Serial.println("Motion stopped!!!");
     state = LOW; 
  }
}
}
```